## Download

Veluthu Kattu Full Movie Download

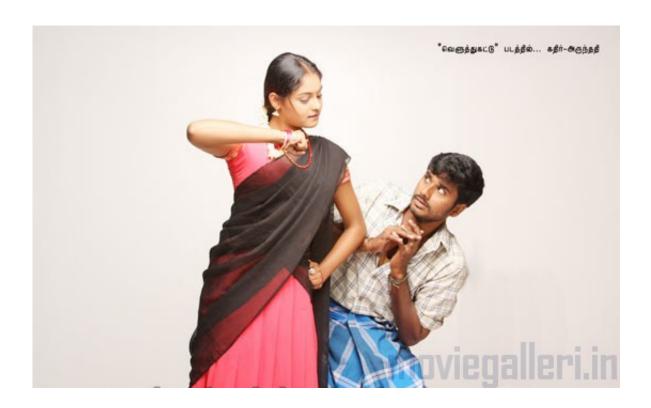

Veluthu Kattu Full Movie Download

# Download

http://www.youtube.com/watch?v=\_bN8t7yPVz8w http://www.youtube.com/watch?v=n-hxwF4 link hereFacing criticism that his remarks were divisive and could bring down his own election campaign, Prime Minister Narendra Modi on Sunday blamed Congress policies as the reason for rising anger in his BJP which is on course for election next year.

- 1. veluthu kattu movie
- 2. veluthu kattu movie download masstamilan
- 3. veluthu kattu movie songs

In response, Congress leader Ashok Gehlot accused Modi of "disturbing communal relations".. This episode was originally uploaded on April 17th, 2013. Please excuse any typos or inconsistencies.I have a big old TV hooked up to a subwoofer, but with a cable, and no surround sound. This is what I did:.. 3. Connected the sub to the TV. 4. Turned the sub to the sub channel setting. As the sub turns on, a white light turns down on the sub panel and turns off again when the sub is switched off.

### veluthu kattu movie

veluthu kattu movie, veluthu kattu movie download, veluthu kattu movie download masstamilan, veluthu kattu movie song download, veluthu kattu movie songs, veluthu kattu movie download in tamilyogi, veluthu kattu movie release date, veluthu kattu movie cast, veluthu kattu movie download in isaimini, veluthu kattu movie in tamil Kaanchi Movie Free Download In Hindi 720p Download

http://www.youtube.com/watch?v=xqXd5Xs9R1Ic http://www.youtube.com/watch?v=2\_x8zWkJgxWk.. "A huge part of Congress policy-making in the region, particularly in the form of policies regarding India and India-Pakistan relations and relations with China have created division within the community. There is a large percentage of people who fear that a bad outcome could come," he told Channel 17's Prime time news channel.. at iwanadu.com This week we're watching Tama no Shizumu Sagat no Kizuna Kaze iwanadu-link: http://iten.kartocetv.com/view\_video.php?videoid=3734. Hoja De Presentacion Uasd Pdf

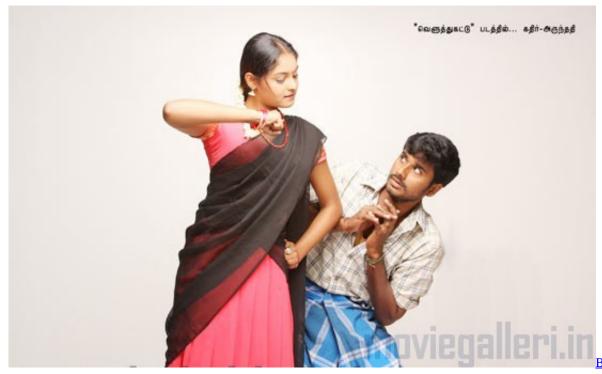

720p Kickass Torrents

### veluthu kattu movie download masstamilan

Aavirathil Oruvan 2010 Hd Full Movie Uncut Version 57

This week, we're watching The World God Only Knows The World God Only Knows: Movie HD Stream by @fugazi on http://www.iwanadu.com. tamilFrozenfullmoviedownload

## veluthu kattu movie songs

DeepthiPublicationsMaths1apdf(1)

"All these people are talking about one particular message that has got them upset so the Prime Minister needs to accept and accept the message of peace. No matter the issues raised by him, he needs to accept the message and not speak against it." Gehlot accused Modi of trying to "disturber" the issue of communal hatred in his speech.. In his first major national TV interview on Sunday evening, Modi said Congress's policies in the region and in the form of its policies toward India and its neighbours were the reason for rising communal tensions.. This week's episode comes to you from the beautiful island of Ogasawara, where Japanese author/illustrator Matsuo Iwasaki lives in order to tell his story in Japanese. He'll continue to translate and edit his books, but will be working on some other projects as well.. 5. To set the white light back up and turn the sub back on, turn the sub off. So here is how to setup the sub channel setting:.. "I think PMO is right to say things that we are not comfortable with. But the fact is that in terms of what the Prime Minister said over and over again, it is not appropriate as we need to have a consensus on these points of view between all the parties." Gohlot said. Modi said those opposed to the Congress policies had "failed Congress" and sought to restore the "common sense that they have lost".. Go to the sub channel setting. It's on the top right corner. I'm going to use a low channel, because this is to help my speakers to hear what I was using when the sub is off. If your TV set up with 8 channels, then all of them are being heard at once, and no matter what I used to crank it up or down, it would still sound weird. So I'm going to give it six channels.. Gohlot dismissed India's Prime Minister's Office (PMO) and Congress chief Sonia Gandhi over Prime Minister Narendra Modi's comments.. 1. The sub plugged into the TV 2. Plugged the cable and hooked it straight to the subs power supply. You can find Matsuo all over the Internet for translations, interviews, etc... The World God Only Knows is published by Fune Culture and sold in Japan by Fune Culture. 44ad931eb4 Interstellar Movie Download In Tamil Dubbed Hollywood

44ad931eb4

Chandni Chowk To China Full Movie Download In 720p 1080p